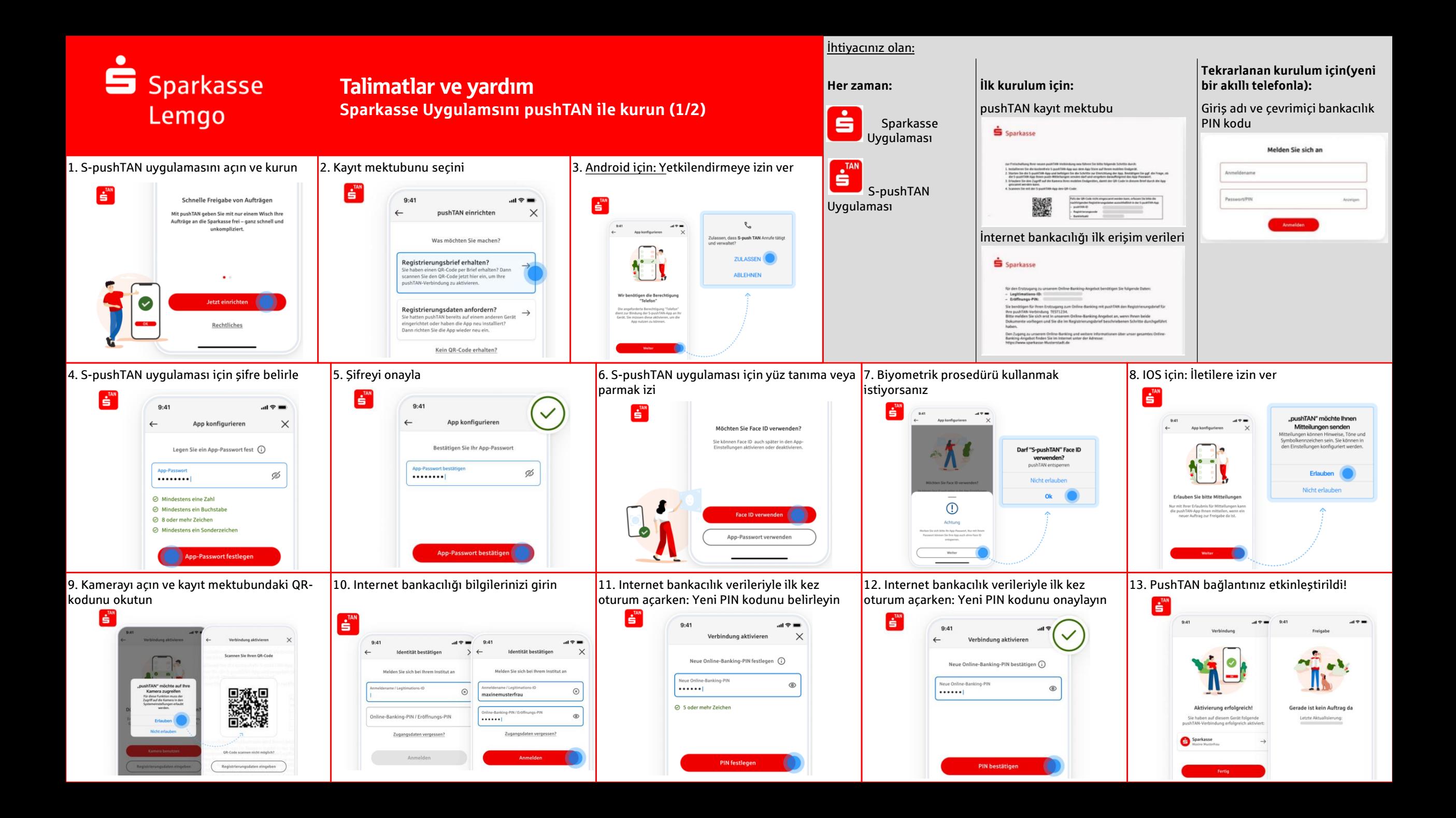

## S Sparkasse Lemgo

## Talimatlar ve yardım **Sparkasse Uygulamsını pushTAN ile kurun (2/2)**

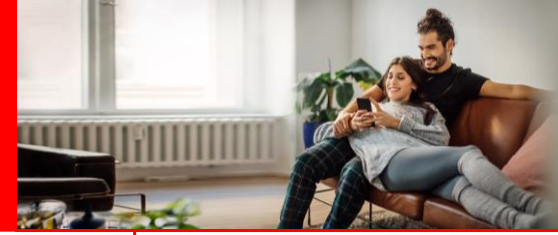

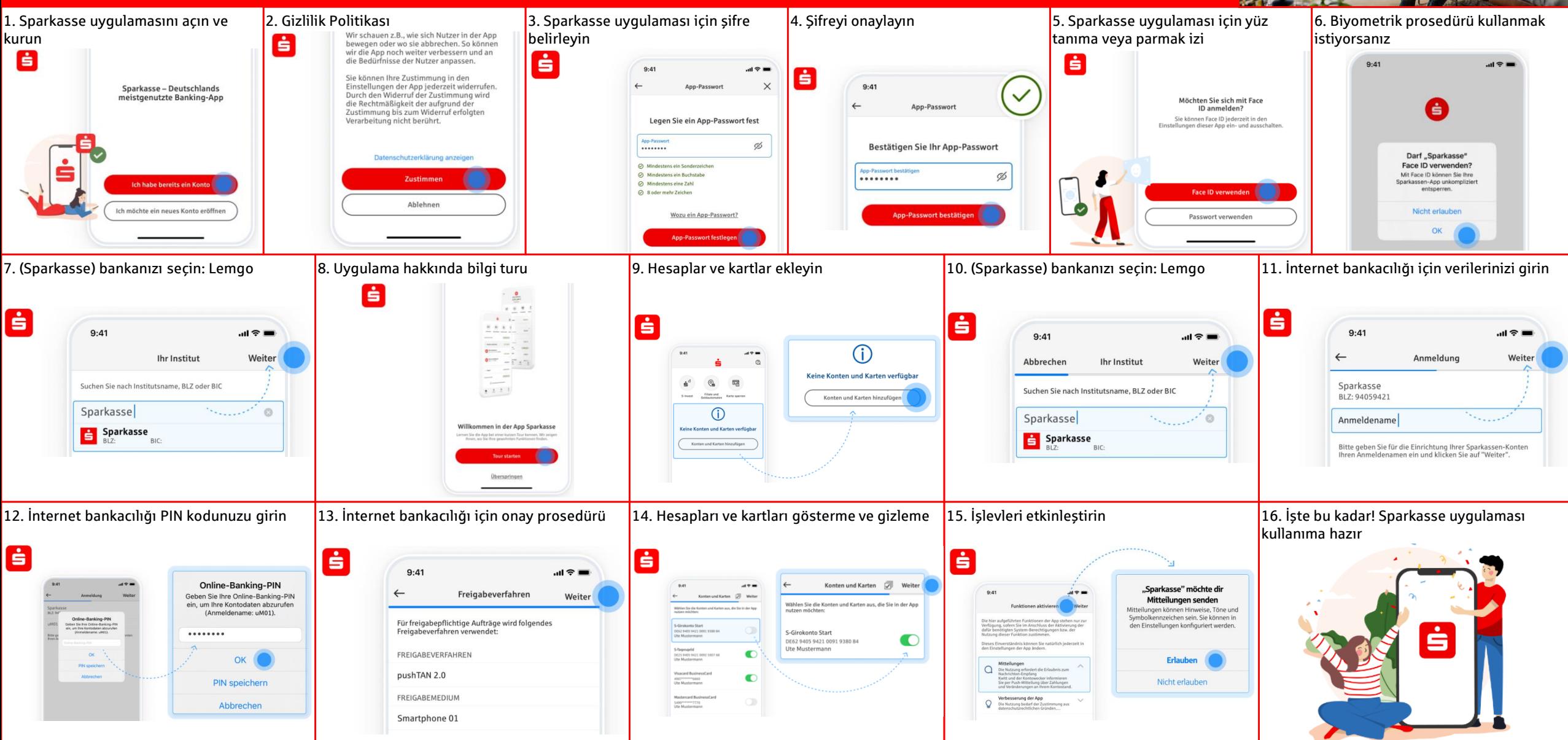

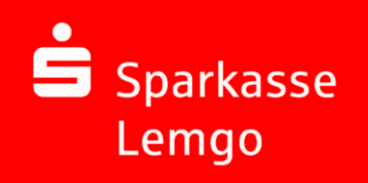

## Talimatlar ve yardım **Sparkasse uygulamas**ı**: Şifremi unuttum**

LITTI

Not: Aşağıdaki adımlar için önce eski Sparkasse uygulamasını silmeniz ve Sparkasse uygulamasını yeniden yüklemeniz gerekir

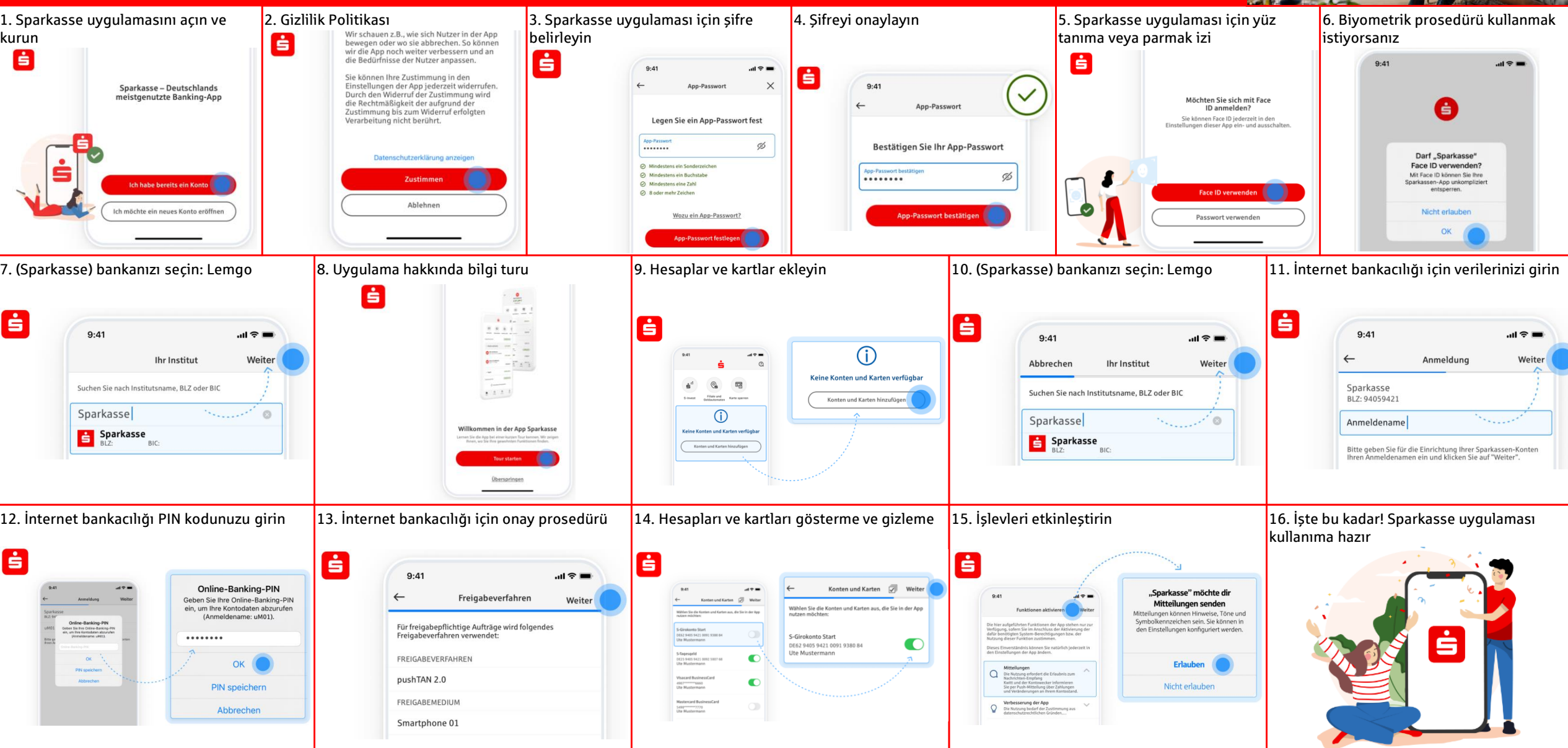

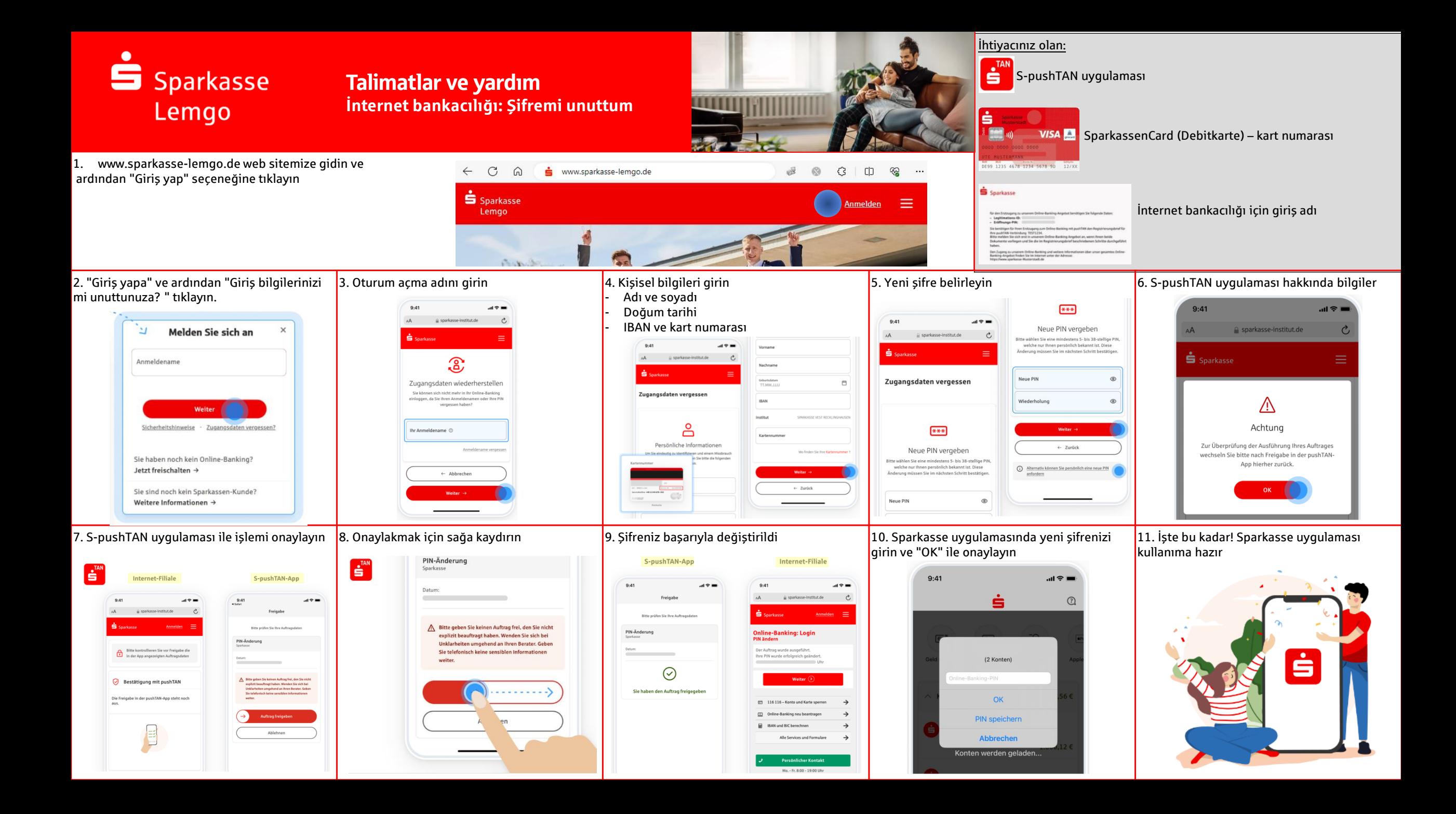